# **Backlog Courrier - Fonctionnalité #27151**

## **Annotation visible par l'entité parente par défaut**

09/11/2023 16:56 - Rached BEHIRY

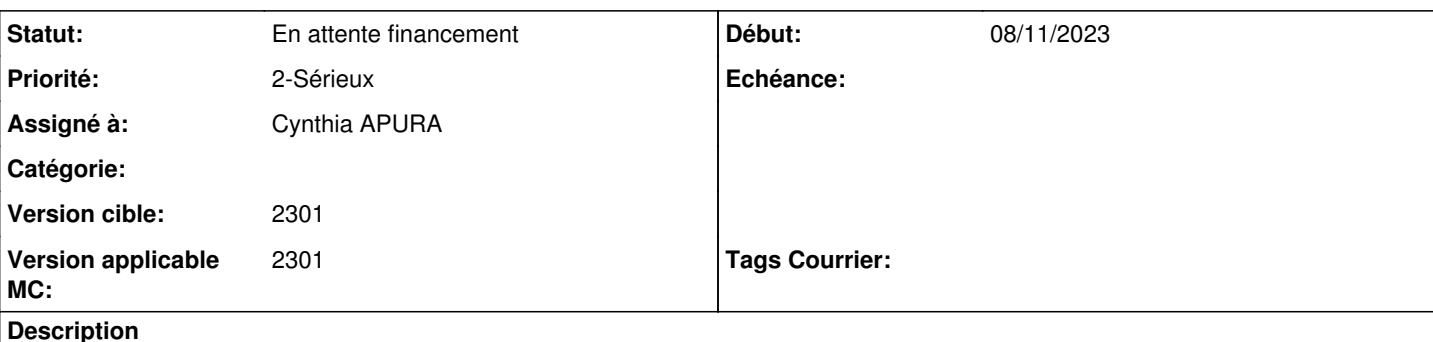

Version 2301.1.6

Lorsqu'un utilisateur crée une annotation celle-ci n'est pas visible par son entité supérieur par défaut.

### **A.Compréhension**

En tant qu'utilisateur, je souhaite que mes annotations sur le courrier soient automatiquement visibles par toutes les entité au-dessus de mon entité primaire.

#### **Historique**

#### **#3 - 13/11/2023 11:32 - Emmanuel DILLARD**

- *Description mis à jour*
- *Statut changé de A traiter à Complément d'Informations*
- *Assigné à changé de Emmanuel DILLARD à Rached BEHIRY*
- *Version applicable MC mis à 2301*

#### **#5 - 15/11/2023 14:41 - Rached BEHIRY**

- *Statut changé de Complément d'Informations à A traiter*
- *Assigné à changé de Rached BEHIRY à Cynthia APURA*

### **#7 - 15/11/2023 17:33 - Cynthia APURA**

- *Description mis à jour*
- *Statut changé de A traiter à En attente financement*

## **Fichiers**

Annotation DG.jpg **315 ko** 08/11/2023 Alexandre SCHRIFVE